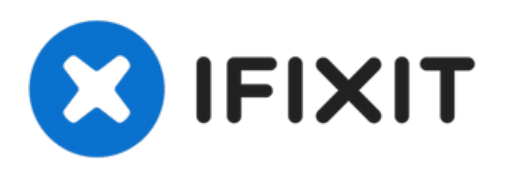

# **why! N650DU Prozessor**

Geschrieben von: Felice Suglia

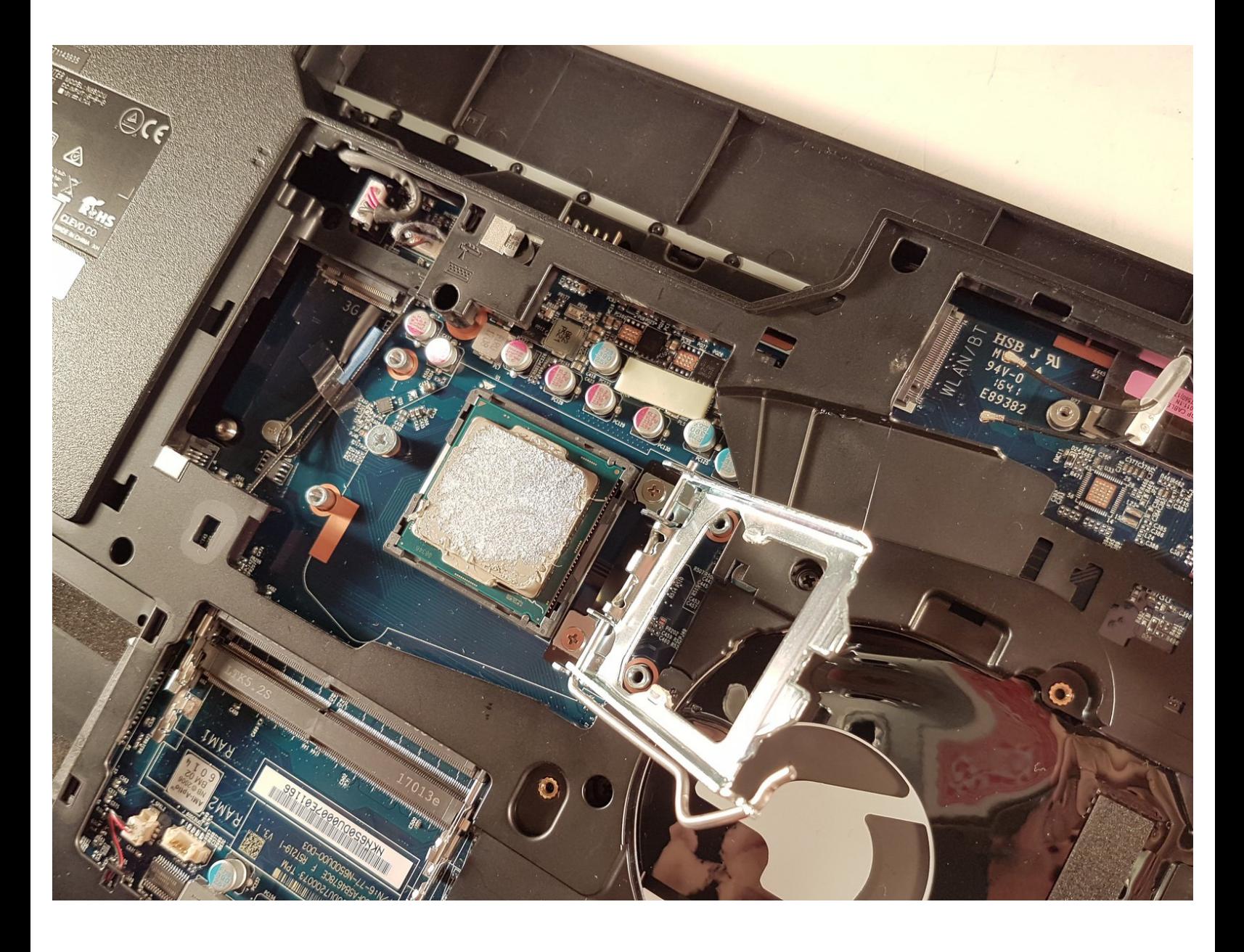

# **WERKZEUGE:**

Tournevis [Cruciforme](file:///Store/Tools/Phillips-1-Screwdriver/IF145-021) PH1 (1)

**TEILE:**

- [New](file:///Artikel/New_Item) Item (1)
- [New](file:///Artikel/New_Item) Item (1)

### **Schritt 1 — Akkumulator**

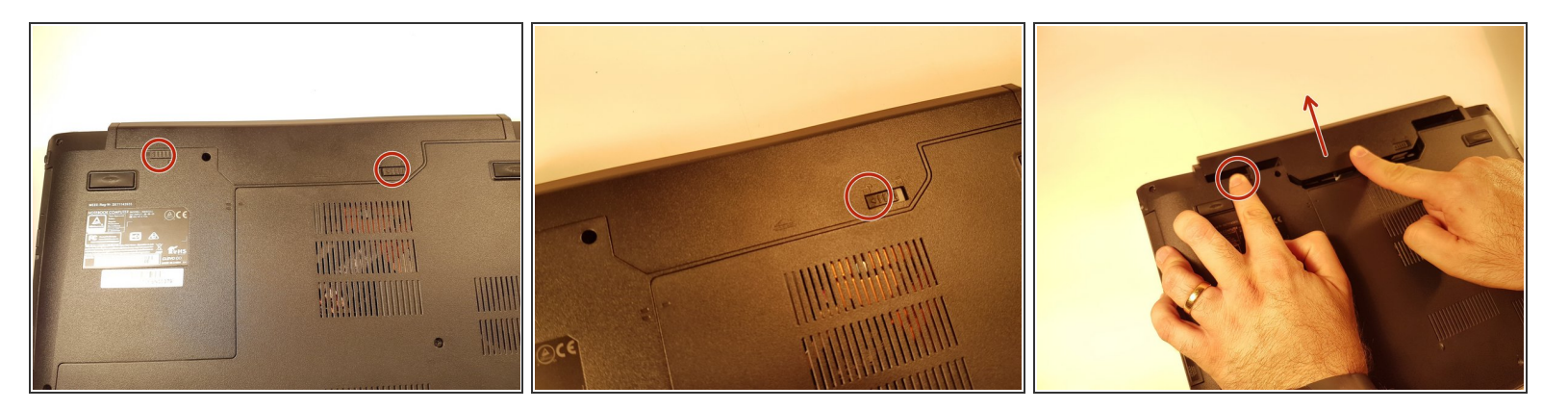

- Öffne zur Entriegelung zuerst den Schieber auf der rechten Seite welcher arretiert werden kann (ohne Feder).  $\bullet$
- Danach entferne den Akkumulator mit gleichzeitig geöffnetem Schieber auf der linken Seite (mit Rücksprung-Feder).  $\bullet$

#### **Schritt 2 — Zugang zu den wichtigsten Komponenten**

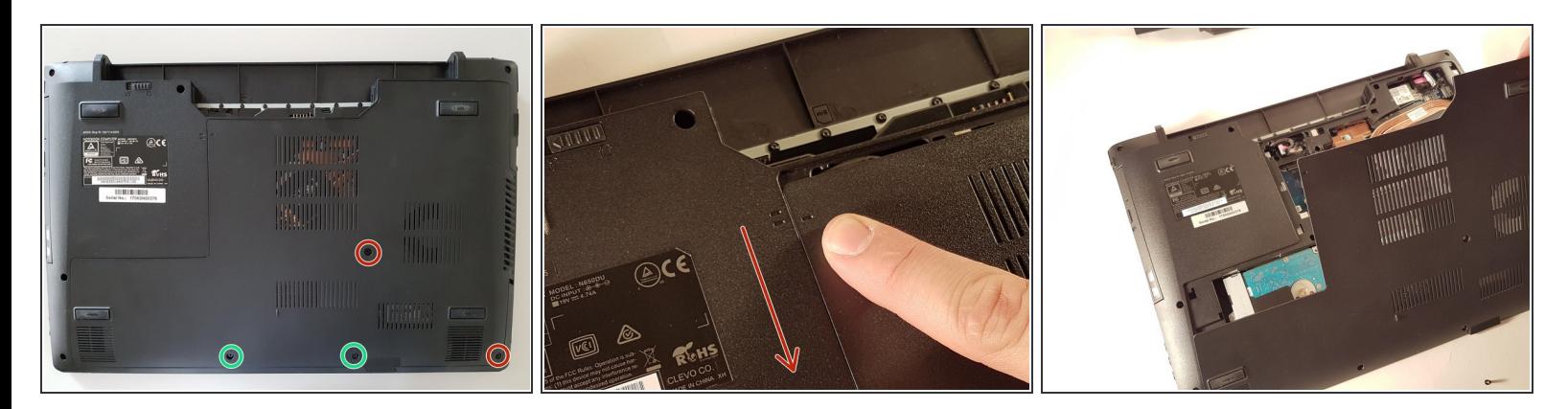

- Löse die beiden großen Schrauben, welche rot eingekreist sind.
- Löse die beiden kleinen Schrauben, welche grün eingekreist sind.
- Schiebe die Abdeckung nach unten in Richtung des roten Pfeiles und hebe sie an.

#### **Schritt 3 — Prozessor**

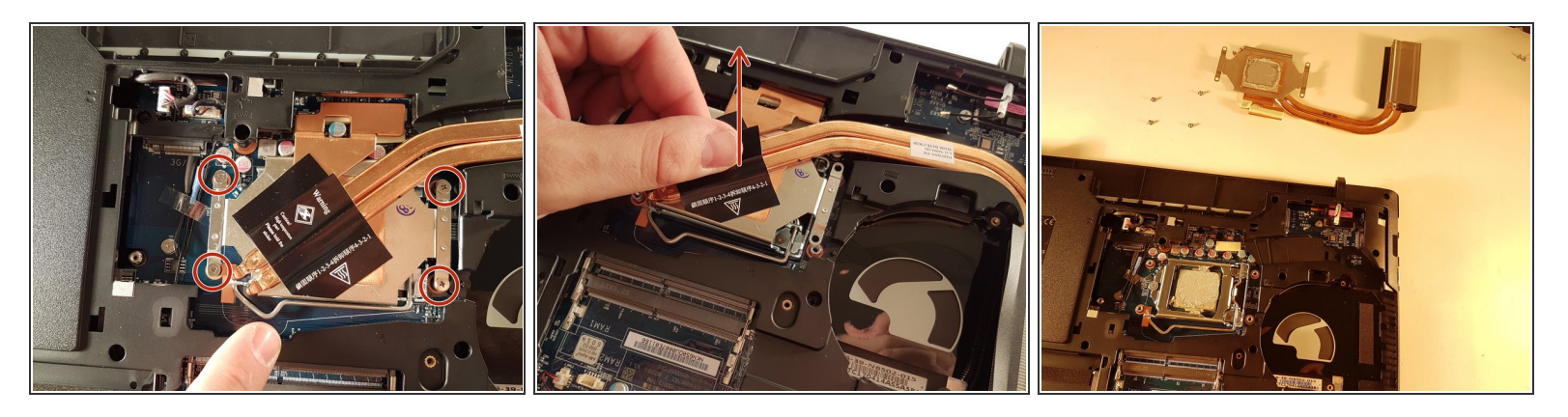

- Löse die vier rot eingekreisten Schrauben.
- Hebe den Kühlkörper mit Hilfe des schwarzen Etiketts an.

## **Schritt 4**

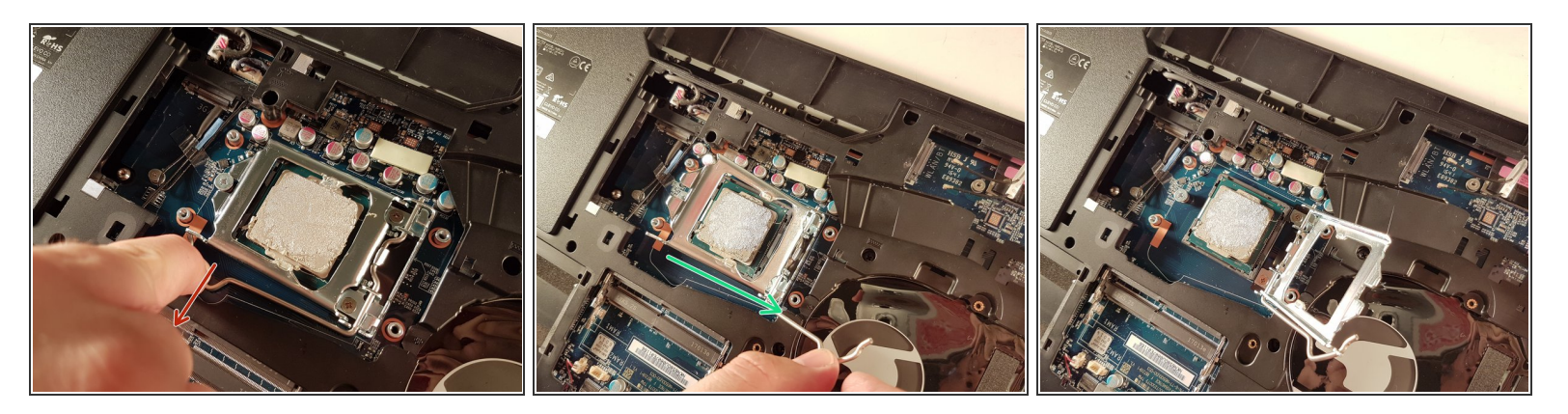

- Ziehe den Hebel in Richtung des roten Pfeils während du ihn drückst.
- Hebe den Hebel in Richtung des grünen Pfeils an.
- **Halte den Prozessor an den Seiten und berühre seine Unterseite nicht.**

Arbeite die Schritte in umgekehrter Reihenfolge ab, um dein Gerät wieder zusammenzubauen.